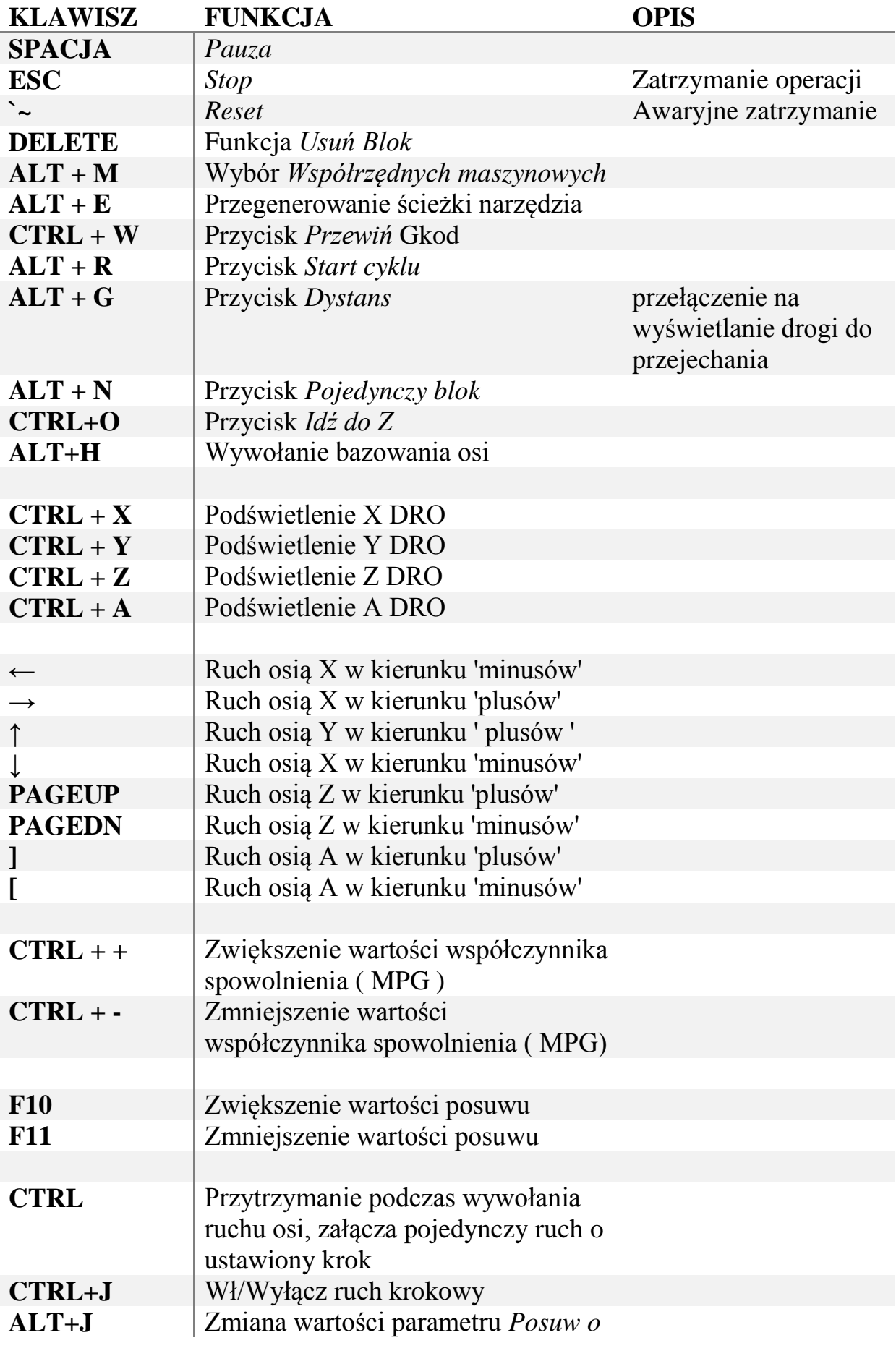

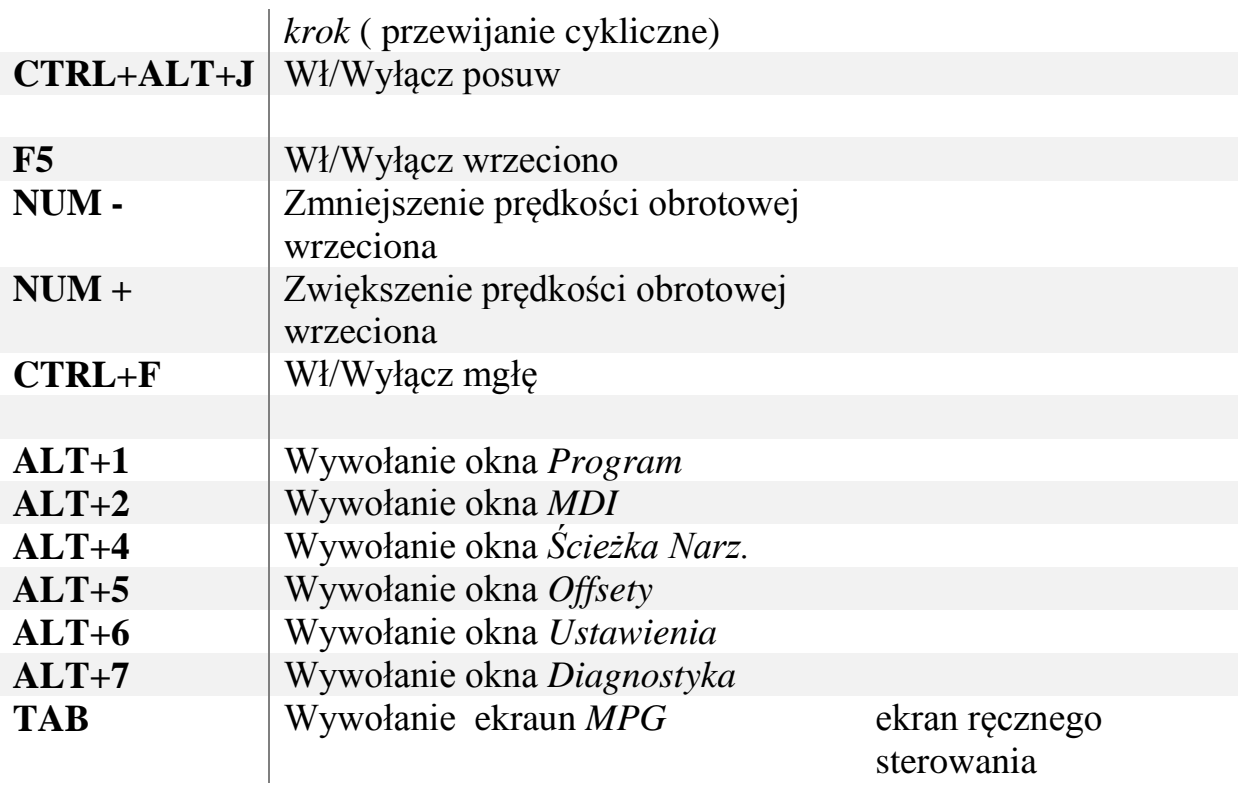

## Legenda do Naklejek na klawiaturę Mach3

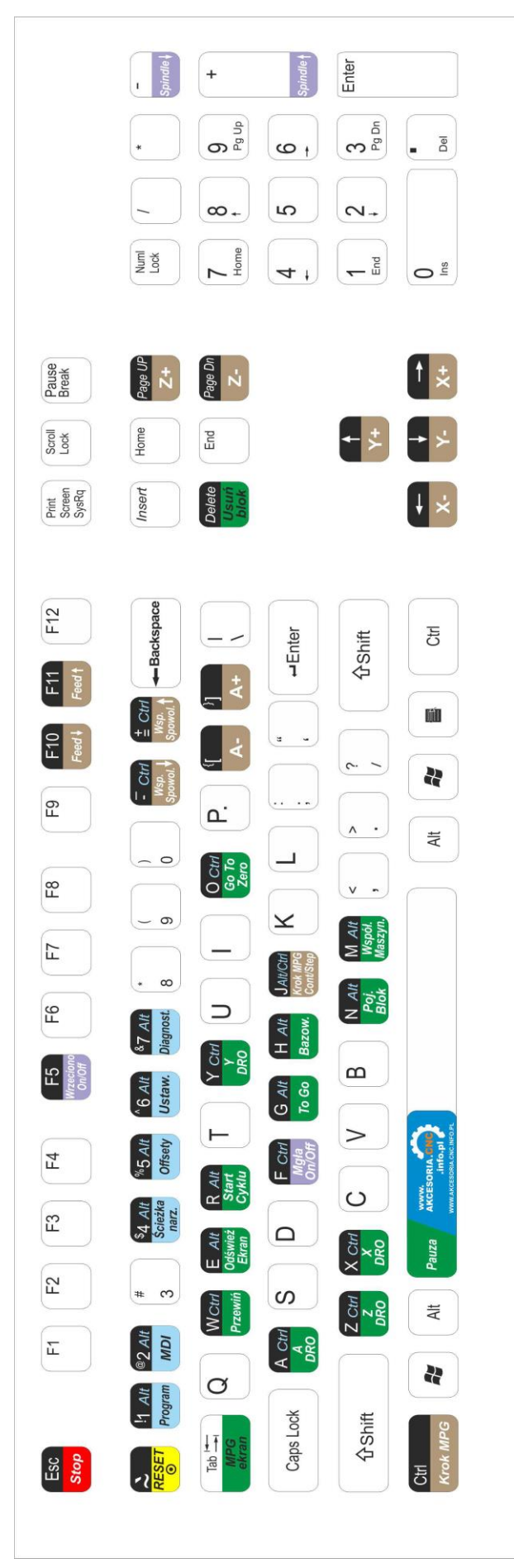

www.EBMiA.pl